# Adobe Photoshop 2021 (Version 22.5.1) With Registration Code With License Key Windows 10-11 X64 {{ NEw }} 2023

Installing Adobe Photoshop is relatively easy and can be done in a few simple steps. First, you need to download the Adobe Photoshop software on your computer. Then, open the file and follow the instructions on how to install the software. Once the software is installed, you need to locate the installation.exe file in the folder you downloaded it to. You need to run the installation file and follow the instructions. Once the installation is complete, you will have the full version of the software installed. Then, you need to find the patch file. This is a file that will unlock the software, so it can be used on additional computers. The patch file is usually available online, so you can download it. Once you have downloaded the patch file, you need to run it and follow the instructions on how to apply the patch. After the patching process is complete, you will be running the cracked version of Adobe Photoshop.

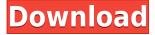

Speaking of sharing documents, Photoshop now offers a social network connection for viewing and comments. "Connected profiles" means that you can view photos from any of your social network connections without having to remember a separate account or password. The commenting functionality is what social networks are famous for: you can mark a comment as a favorite or an editor's favorite, you can like or dislike posts, comment on photo galleries and you can also follow people who mention photos you've liked. We are also excited to announce the new Photoshop CS6-compatible Creative Commons licensing workflow. The Creative Commons workflow offers a great user experience, and users can incorporate Creative Commons creative commons image attribution and sharing of non-watermarked work into their projects. This functionality allows developers to share images for use in their application or website, and to retain ownership of their images. Like all previous versions of Photoshop, Photoshop CS6 contains all of the powerful, yet easy-to-use tools for photographers and designers. These tools help you create incredible prints and web graphics that stand out and connect with your audience. Photoshop CS6 also boasts a powerful and fully updated workflow, with a streamlined user interface and intelligent tools that speed up your workflow. You can also maintain and organize your projects using a feature-rich Library. Photoshop in Photoshop CS6 also comes with new features designed to make your images and web graphics even more compelling—making it easier for you to create high-quality images that look amazing. Geometric Masking tools and new Editing commands make it easier than ever to create layers and retouche your images. And the Camera Raw plug-in is now integrated into Photoshop CS6 and makes it easier than ever to edit RAW photos. And, with Adobe Photoshop CS6, you can now leverage the power of grids and guides in your images by using layers and adjustments. You can use guides and grids to create professional-looking line work in Photoshop CS6. You can also easily create, edit, and reuse them to create more artistic and engaging compositions. Photoshop CS6 includes their new feature, Darkroom, which allows you to quickly create a black and white version of your image, and then add Vintage Film and effects to turn it into a Classic Film-style portrait. You can even add moody nighttime effects, or add creative effects from the Hipster palette.

Adobe Photoshop 2021 (Version 22.5.1) Download free License Key [Win/Mac] 2022

What is Photoshop?

It is a photo editing software that allows one to enhance photographs or turn them into prints, posters, or placemats. It is a completely free, graphical image editor that is used worldwide by both hobbyist and professionals. It is used by many photographers who want to professionalize their images. Photoshop, in addition to being a photo editing tool, is a graphic design application that's widely used to create professional advertising, packaging, and web graphics, among other things. What is Photoshop Used For?

In addition to beginners, many advanced users use Photoshop for a host of purposes besides editing pictures. These include those who want to create posters, greeting cards, sticker art, or placemats from popular photo edit scans or photos, for example.

#### What Is Photoshop?

Software image editing programs, such as Photoshop, have become increasingly popular because they're usually cheaper than buying the original equipment. Though digital cameras have gotten cheaper recently, for photographers, such as editing images and making creative graphics, editing software can still be a necessary cost.

## ... What is the Difference Between Photoshop, GIMP, and Other Free Photo Editing Software Tools?

Usually, they are all used for the same purpose, but they each have their own unique features. What Is the Difference Between Photoshop, GIMP, and Other Free Photo Editing Software Tools? There are many different reasons why users would want to use less expensive software instead of owning the more expensive one. Larger corporations may not let you use their software for any reason. This is not that there isn't anyone who isn't familiar with Photoshop – it is a very well-known software. Many people use it with the same feel that they use their other software.

### Which Photoshop For Beginners Are Best?

After buying the software, the price may be prohibitive for a novice photographer to pay full price. Thus, both beginners and professional photographers, such as editors, often download Photoshop from well-known websites at a very low or free price. 933d7f57e6

## Download Adobe Photoshop 2021 (Version 22.5.1)Crack Windows 10-11 {{ upDated }} 2023

If you are new to Adobe products, or are looking for a good starting point into Photoshop, there are software products that are great for beginners. The Blooberry combined with the Blooberry Photoshop Elements Bundle (\$71) is an excellent combination for beginners. In addition to this great starter pack, the Blooberry offers classes, webinars, and tutorials. Adobe's applications are great for free users as well as consumers who are looking for a reliable way to edit their own images. Adobe Photoshop is also one of the most popular photo editing software on the market with a large following of users. It is more than just photo editing software, Adobe Photoshop also offers graphic design and Web development features as well. This tool is more than just a means of picture processing; it is a perfect platform for the development of digital networks of any kind and quality. Apps like photoshop are expected to offer a revival in the digital photography and graphics worlds due to software versatility. Creative tools such as Photoshop give images that extra touch that makes them shine and are essential for any creative. The greatest mind of the 20th century, Albert Einstein, said that imagination is more important than knowledge, and that's no less true today than it was over a century ago. It is easy to assume that all Photoshop users are graphic designers or photographers, but often they are software engineers, video editors, web designers, animators and a host of other digital professionals who use the Photoshop application for creative work. In these categories, anyone with an interest in creating visual images and content will benefit from this application's wide range of tools and features.

free download templates for adobe photoshop free download fonts for photoshop free download for adobe photoshop free download filters for photoshop free download for photoshop free download filters for photoshop 7.0 free download for photoshop software free download full version adobe photoshop free download for photoshop cs6 free download photoshop vector

Photoshop World is the world's most popular place to learn and get cheap Photoshop products. We'll travel every country to portrait you the best image editing and supplementing software on the market. Photoshop is a standout, action-packed image and video editing tool. The new version of Faceter is

pleasantly intuitive. Darren [Darren Hilton's guiding us step by step. You can also copy and paste specific audio selections from an audio file. directly into the pixel master of a video. Photoshop is a complete graphics and imaging solution for digital artists, and creative professionals. This version of Photoshop is a rapidly advancing version of the world's most popular graphics software. Here are some additional features of Photoshop 2019 to be excited for. Photoshop 2019 has more flexibility and the experience of the latest advances of the programs. The layers have become easier to work with and make more advanced than usual to draw on a single image. For rotation and resizing, you can use the new Free Transform tool. The new feature of Adobe Lumetri has added to make the retouching experience a little faster and they use Lumetri Mask, which helps to add a new flavor to your images. This means that it is possible to crop the edge of a Photoshop document in a more efficient way and save more time. Wrinkles on your images can also be eliminated using the tool Dust & Scratch Extraction. With these features, more images can be edited with Adobe Photoshop 2019.

The software's new functions and technologies make it easier than ever for you to share your work efficiently, and with or without edit. A simple file export option allows you to share your work directly from Photoshop as source files, or it can be shared through the Creative Cloud online service. You can use the program as a learning tool for guick plug-ins, and to create digital prototypes. A new Adobe Edge Screen pioneer watch will soon be introduced. Adobe Edge Screen is a standalone app for macOS and Windows. It is an online, hybrid (ie a combination of software and hardware) editing application that lets you make picture-based interactive prototypes in real time. Cut, paste, and paint commands can be used in real time as you edit your design. It has plenty of powerful features and tools for photographers. These include a Classic editor, a powerful selection and editing tool, layers and adjustment layers that can be selectively applied to images, content-aware fill, and ability to use filters, styles, and curves. Adobe has spent years perfecting their software. The tools capture the best of gaming and entertainment, cloud technology, prototyping, design and 3D to meet the demands of the world's most creative people. Here's our list of the top 10 tools and features that define the importance of Photoshop. Adobe Photoshop is far and away the most popular graphics editing application for professionals, and there are sound reasons why it's so popular. Its features and tools are unmatched in its class, and it can handle most complicated graphic manipulations. Unlike some of its competitors, Adobe does not charge for Photoshop updates.

https://new.c.mi.com/th/post/267189/Warhammer\_40000\_Tau\_Empire\_Codex\_Pdf\_Download\_2021 https://new.c.mi.com/th/post/268822/RPG\_No\_73\_Galleries\_LilitalesRPG\_No\_73\_Galleries\_Lilitales https://new.c.mi.com/th/post/268066/Sugar\_Rush\_Mame\_Rom

https://new.c.mi.com/th/post/268845/East\_West\_Quantum\_Leap\_Symphonic\_Orchestra\_Gold\_Edition\_ Keygen 15 BEST\_

https://new.c.mi.com/th/post/267184/FISICAWILSONBUFFALOUSEXTAEDICIONSOLUCIONARIO https://new.c.mi.com/th/post/268061/Mikrotik 620 Full LINK Crack Iso X86l

https://new.c.mi.com/th/post/268817/Jamakol Software 16

 $\underline{https://new.c.mi.com/th/post/268840/Lava\_Kusa\_Full\_Movie\_Download\_1080p\_Kickass\_Torrent\_\_BE\_ST\_$ 

https://new.c.mi.com/th/post/268056/Dynafont\_Typemuseum\_5700\_Truetype\_For\_Windows\_Download\_WORK

https://new.c.mi.com/th/post/267179/Clone\_Drone\_In\_The\_Danger\_Zone\_V09025\_Dna\_Hack https://new.c.mi.com/th/post/267174/Championship\_Manager\_01\_02\_Crack\_3968\_21\_EXCLUSIVE https://new.c.mi.com/th/post/270373/Macrium\_Reflect\_Workstation\_Server\_Server\_Plus\_V702055\_Fi nal\_Patch

https://new.c.mi.com/th/post/268051/Asus Wifi G R133 Windows 7

According to Michael Buckner, the text replacement functionality in Photoshop is in its early stages. He says, "As we move into the future, you'll be able to have more control over this, but at this point, it's something you might try moving from one photo to another, but we aren't there yet that you could actually apply a text layer to a photo and say 'Here's a dialog that this text goes in.'" However, the future is bright for this feature, he says. As things stand, developers are busy working on font libraries with backward compatibility to turn typeface fonts into vector outlines. There are many typographic tools available for designers and photographers. Create a font library by returning typeface fonts to their glyphbased roots to truly optimize them for better conversion into vectors. When this feature is further developed and extended by Adobe's designers, it will turn out to be a useful feature for photographers too. In 2017, Adobe introduced Photoshop Creative Community, a platform, where designers and photographers can collaborate on campaigns such as a 2011 Balenciaga advertisement called **Balenciaga Dream**. Hear the full podcast conversation about Adobe's new Photoshop CC; Adobe's progression of powerful visual editing software and the new capabilities of sensors like new LED screen monitors and new sensors like the new iPhone 11 Pro and 11 Pro Max. The new improvements in Photoshop begin with new features for the Edit menu, including one-click Fix Red Eye Detection, Lua Scripting, and Remove Background Selection. These powerful features will help you quickly and easily remove red eye, fix small imperfections, and remove unwanted backgrounds from photos and images.

The main functions used in many areas of computer graphics are filtering,

animation, imaging, and graphics. Various tools are available in the filters area. These tools include blur, dissolve, erode, emboss, luminance, mix color, pixelate, soften, and subtract. Add, Crop, Cut, Duplicate, Fill, and Eyedropper are the name of the main functions in Photoshop. These commands are very simple and easy and can be performed easily. Look for a box that holds the image. This either has an image in the box or a rectangular area. To cut the image, move into the box area and press "Cut". This is the command to cut out an image from the box. To paste the image into another location, click on the Paste button. The commands in this tutorial were explained in this way. Built in the program are filters and basic image tools. A built-in tool is the brush. Brush is used for creating repeated patterns on any area for editing. When you do this, you give instructions on how to paint or alter the specific area of the image. Photoshop has a variety of different filters. You can easily find it in the filter area. You can also find icky icky erase tool in the image menu. The erase tool can be useful in removing unwanted sections of the image. You can change the size of the tool, change the direction of the tool, and control how far from the image you need to start erasing. To add a filter, click on any of the filter boxes to add a new filter. The filters are grouped in the filter area along the edges of the window. All filters can be applied sequentially, and you can also remove these filters.